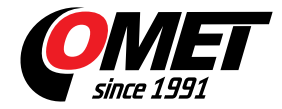

# <span id="page-0-0"></span>**\_none4**

code: none4

Programs for dataloggers COMET are designed for operational systems Windows 2000 and later. Recommended is computer with Windows XP or higher, with at least 512MB of RAM.

# **SWR006**

#### **low cost program for actually produced MS loggers**

Programs have two versions - basic version is free of charge, optional version is paid - customer obtains licence card with installation code.

Installation program is common for both versions of program - basic and optional. When program is running first time, it asks installation code - if code is entered, program will run as optional version. If no code is supplied, program will be installed as basic version.

[SWR006](/userfiles/file/software/ms/MSPlus-3.0.0.9.exe) (46 MB) - ver. 3.0.0.9 - program for sixteen channel dataloggers MS6, MS55D, MS5, MS2+, MS3+, MS4+. [History of versions](/userfiles/file/software/ms/history-ms.txt).

# **DBM MS Logger Program**

#### **low cost database program**

Program description and download link is available on **[DBM Logger Program page](/products/monitoring-software/dbm-ms-logger-program-database-software-for-ms-data-loggers/reg-DBM)**.

## **Program for older dataloggers MS2, MS3, MS4**

[Sixteen channel dataloggers MS2, MS3, MS4](/userfiles/file/software/ms/ms-1.16.0.1.exe) (1,8MB) - program for sixteen channel dataloggers, ver. 1.16.0.1

## **Demo**

It is possible to download demonstration record files for above programs from different data logger models. To view demonstration record files install proper logger program first and then demonstration data.

[Demonstration data for program for MS2+, MS3+, MS4+ monitoring systems](/userfiles/file/software/ms/demodata_msp.exe)<p>

## **WWW pages templates**

If your MS datalogger has built-in Ethernet interface with web pages option included, you can create your own version of those web pages. You will need to download some files:

• [templates for MS5 dataloggers](/userfiles/file/software/ms/ms5_template.zip) (48 kB)

• [templates for MS3+ dataloggers](/userfiles/file/software/ms/ms3_template.zip) (15 kB)

Other files necessary for web pages creation: [jsgraphics1.js, mimetype.ini, web2cob, WebFileCreator](/userfiles/file/software/ms/www.zip) (405 kB), [pdf](#page-0-0) [manual for MS5](#page-0-0).

# **Technical data**